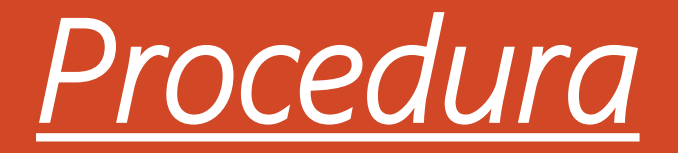

Invio patti formativi compilati La procedura si svolge in due fasi : 1.Prelievo da argo della documentazione inviata dai genitori degli alunni 2. Consegna dei file (in formato Zip) al sito: alternanzascuolalavoroma.altervista.org con questa procedura i file sarà archiviati nella documentazione PCTO

## *Procedura*

1.Prelievo da argo della documentazione inviata dai genitori degli alunni

## [Accedere al Portale Argo](https://www.portaleargo.it/auth/sso/login/?login_challenge=2b4831209cd9430e9fd75545cd1e96fa)

Collegati

- Accedere a DIDATTICA
	- Condivisione Docu
		- Le mie condiv

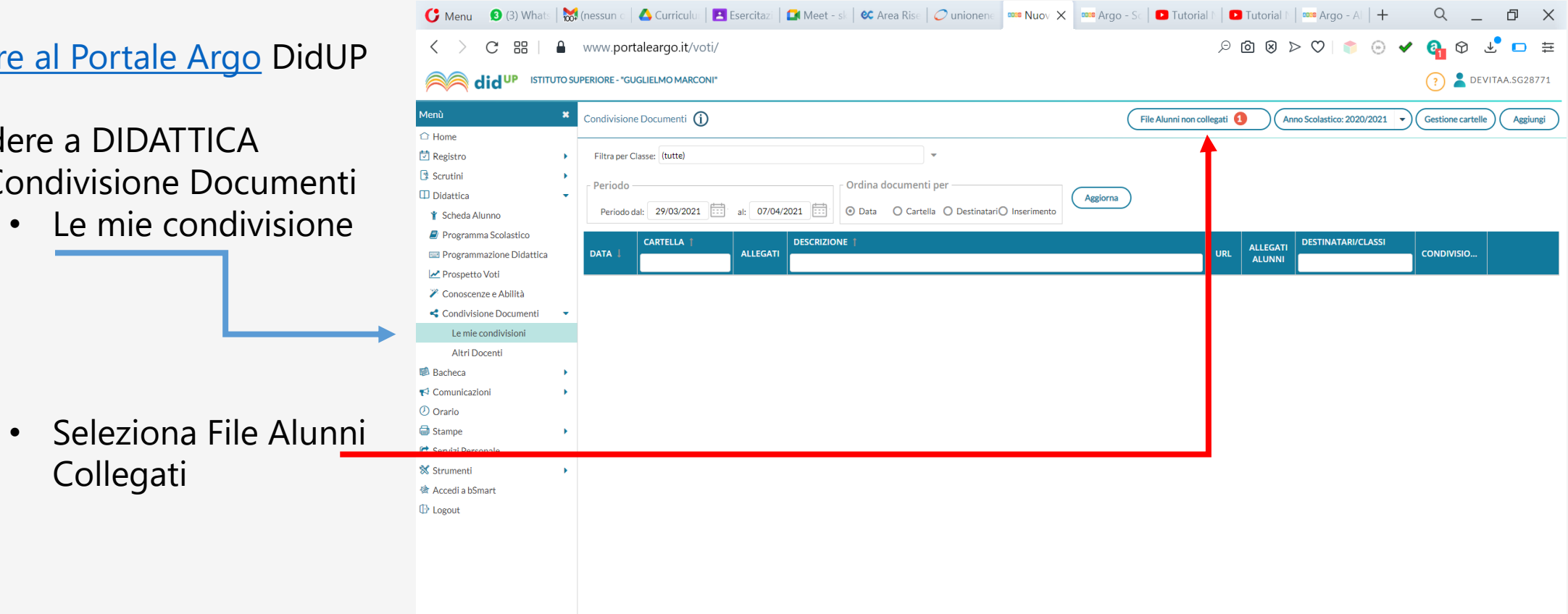

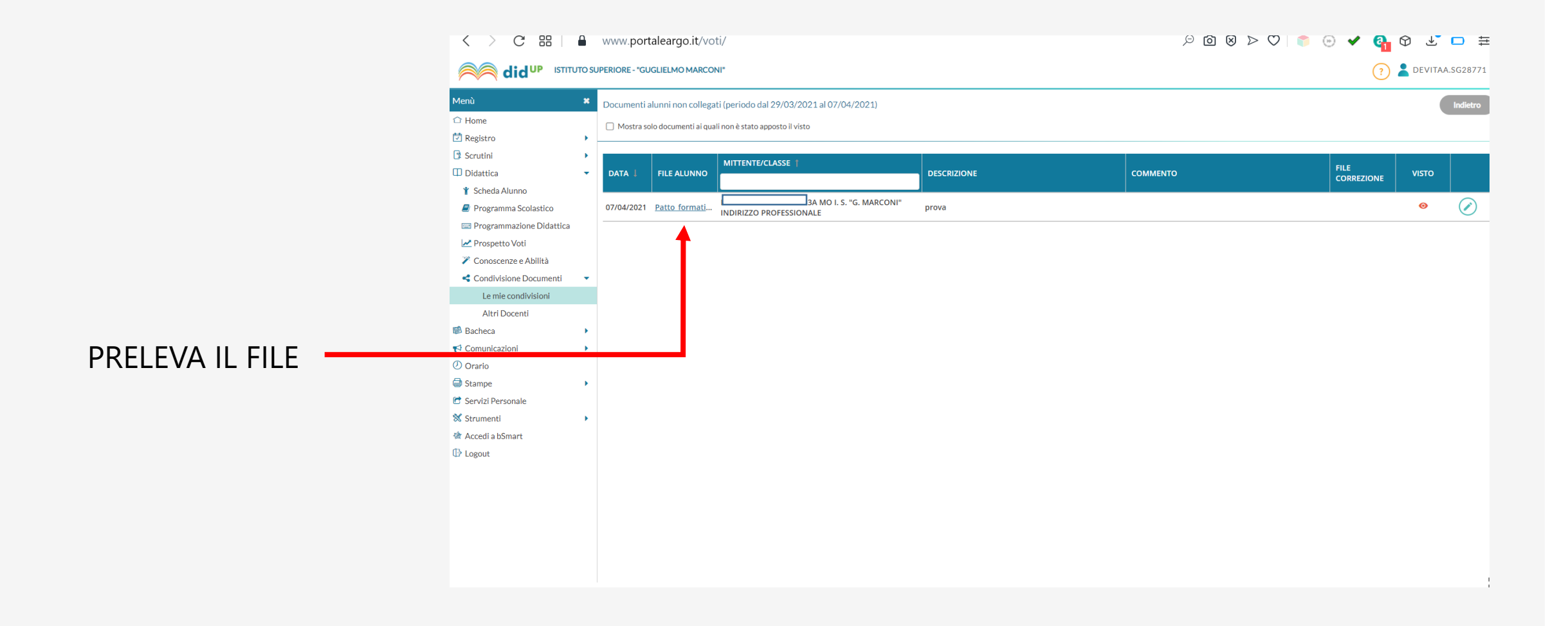

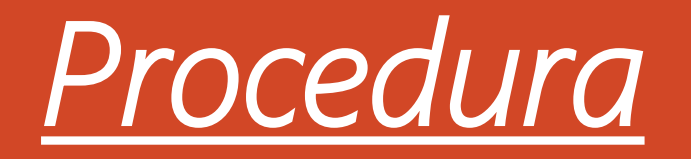

2. Consegna dei file (in formato Zip) al sito alternanzascuolalavoroma.altervista.org

*Utilizzando le proprie credenziali accedere al sito : alternanzascuolalavoroma.altervista.org*

*accedere alla pagine PCTO A.S. 2020-21* 

*accedere alla sezione patti formativi 2020-21*

*compilare il modulo di google «Patto Formativo PCTO 2020-21» e allegare i patti formativi (in formato Zip)*